# Stacks, Queues, Priority Queues, Heaps

Madhavan Mukund

https://www.cmi.ac.in/~madhavan

Programming and Data Structures with Python Lecture 18, 26 Oct 2023

メロト メタト メミト メミト 一毛 …

 $990$ 

- Stack is a last-in, first-out sequence
- push(s,x) add x to stack s
- pop(s) return most recently added element eturn most recently added<br>S. push (20)

 $v \sim$ 3 . pop()  $Is \nrightarrow (s)$ 

pop() in Python

化重新化重新

G.

- Stack is a last-in, first-out sequence
- push(s, x) add x to stack s
- pop(s) return most recently added element
- **Maintain stack as list, push and pop** from the right
	- push(s, x) is s.append(x)
	- $\blacksquare$  s.pop() Python built-in, returns last element

- Stack is a last-in, first-out sequence
- push(s, x) add x to stack s
- pop(s) return most recently added element
- **Maintain stack as list, push and pop** from the right
	- push(s, x) is s. append(x)
	- $\blacksquare$  s.pop() Python built-in, returns last element
- Stack defined using classes:  $s.push(x), s.pop()$

- Stack is a last-in, first-out sequence
- push(s, x) add x to stack s
- pop(s) return most recently added element
- **Maintain stack as list, push and pop** from the right
	- push(s, x) is s. append(x)
	- $\blacksquare$  s.pop() Python built-in, returns last element
- Stack defined using classes:  $s.push(x), s.pop()$
- Stacks are natural to keep track of local variables through function calls
	- Each function call pushes current frame onto a stack

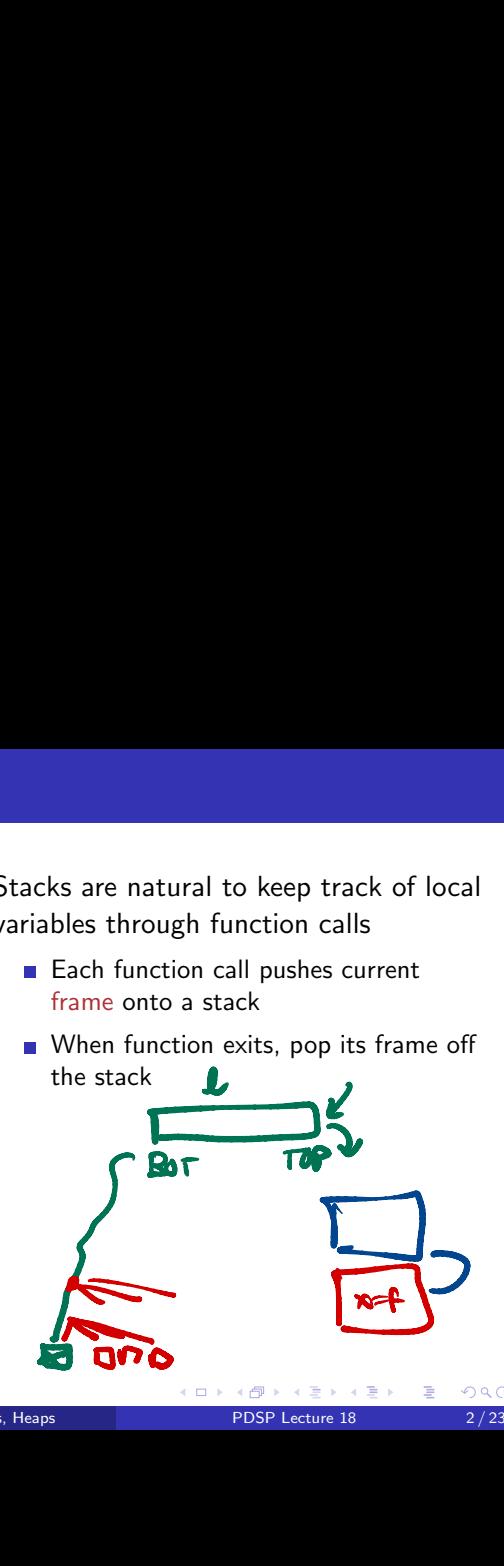

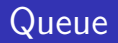

- First-in, first-out sequence
- addg(q,x) adds x to rear of queue q

removeg $(q)$  — removes element at head of q

 $\triangleright$   $\rightarrow$   $\exists$   $\rightarrow$ 

4 0 8

э

# Queue

- $\blacksquare$  First-in, first-out sequence
- addg(g, x) adds x to rear of queue q
- removeg $(q)$  removes element at head of q
- Using Python lists, left is rear, right is front
	- addq(q,x) is q.insert $(0,x)$ 
		- **insert(j,x), insert x before position j**
	- removeg $(q)$  is q.pop $()$

 $\rightarrow$   $\rightarrow$   $\rightarrow$ 

э

- Rectangular  $m \times n$  grid
- Chess knight starts at  $(sx, sy)$  ●
- Usual knight moves
- **Example 2** Can it reach a target square  $(tx, ty)$ ?

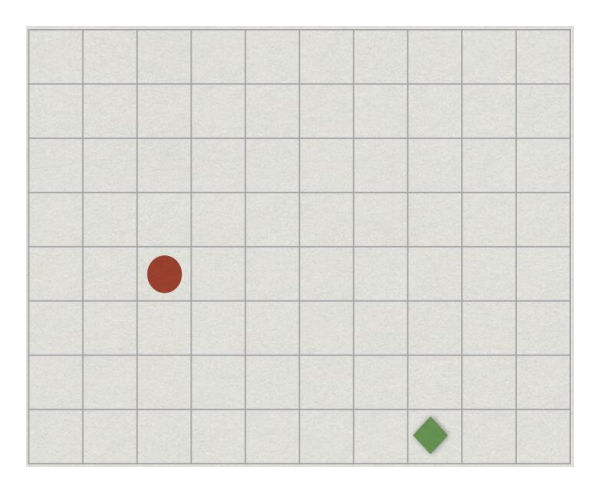

 $\leftarrow$ 

 $299$ 

- Rectangular  $m \times n$  grid
- Chess knight starts at  $(sx, sy)$  ●
- Usual knight moves
- **Example 2** Can it reach a target square  $(tx, ty)$ ?

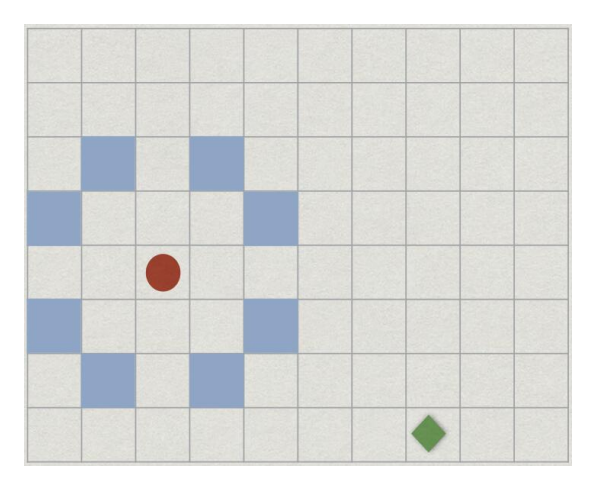

4 D F

- Rectangular  $m \times n$  grid
- Chess knight starts at  $(sx, sy)$  ●
- Usual knight moves
- **Example 2** Can it reach a target square  $(tx, ty)$ ?

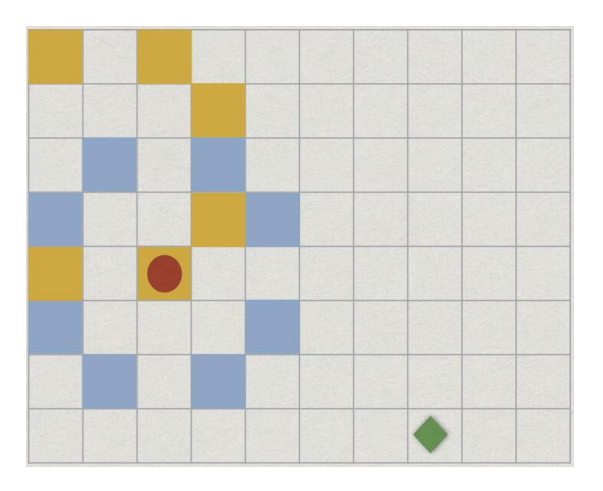

 $\leftarrow$ 

 $299$ 

- Rectangular  $m \times n$  grid
- Chess knight starts at  $(sx, sy)$  ●
- Usual knight moves
- **Example 2** Can it reach a target square  $(tx, ty)$ ?

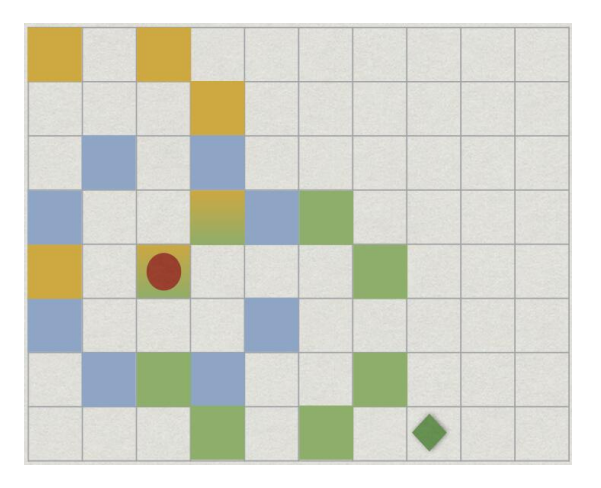

 $\leftarrow$ 

...

- $\blacksquare$  *X*1 all squares reachable in one move from (*sx,sy*)
- *X*2 all squares reachable from *X*1 in one move
- Don't explore an already marked square

4 0 F

 $\rightarrow$   $\rightarrow$   $\rightarrow$ 

- $\blacksquare$  *X*1 all squares reachable in one move from (*sx,sy*)
- *X*2 all squares reachable from *X*1 in one move
- Don't explore an already marked square
- When do we stop?

...

- If we reach target square
- What if target is not reachable?

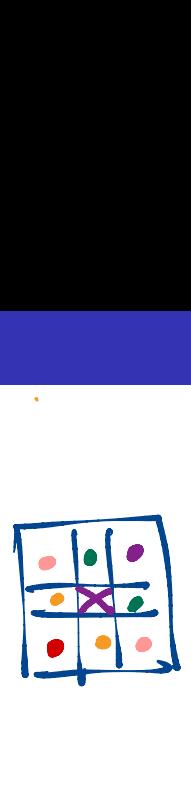

 $\leftarrow$ 

- $\blacksquare$  *X*1 all squares reachable in one move from (*sx,sy*)
- *X*2 all squares reachable from *X*1 in one move
- Don't explore an already marked square
- When do we stop?

...

- $\blacksquare$  If we reach target square
- What if target is not reachable?
- Maintain a queue *Q* of cells to be explored
- **Initially Q contains only start node** (*sx,sy*)

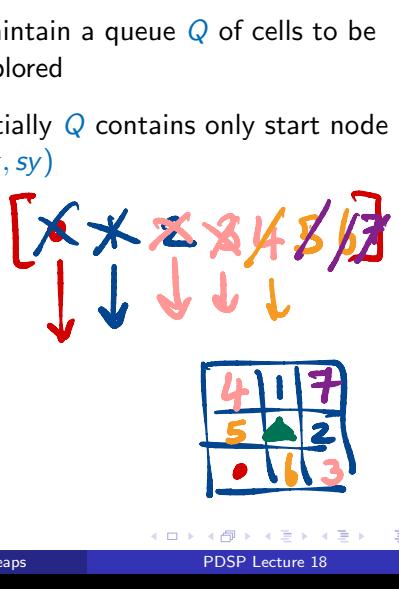

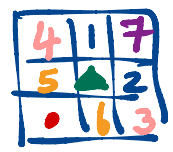

- $\blacksquare$  *X*1 all squares reachable in one move from (*sx,sy*)
- *X*2 all squares reachable from *X*1 in one move
- Don't explore an already marked square
- When do we stop?

...

- $\blacksquare$  If we reach target square
- What if target is not reachable?
- Maintain a queue *Q* of cells to be explored
- **Initially Q contains only start node** (*sx,sy*)
	- Remove (*ax, ay*) from head of queue
	- **Mark all squares reachable in one step** from (*ax, ay*)
	- Add all newly marked squares to the queue

- $\blacksquare$  *X*1 all squares reachable in one move from (*sx,sy*)
- *X*2 all squares reachable from *X*1 in one move
- Don't explore an already marked square
- When do we stop?

...

- $\blacksquare$  If we reach target square
- What if target is not reachable?
- Maintain a queue *Q* of cells to be explored
- **Initially Q contains only start node** (*sx,sy*)
	- Remove (*ax, ay*) from head of queue
	- **Mark all squares reachable in one step** from (*ax, ay*)
	- Add all newly marked squares to the queue
- When the queue is empty, we have finished

 $\rightarrow$   $\rightarrow$   $\rightarrow$ 

### Job scheduler

A job scheduler maintains a list of pending jobs with their priorities

4 0 F

 $\rightarrow$   $\rightarrow$   $\rightarrow$ 

### Job scheduler

- A job scheduler maintains a list of pending jobs with their priorities
- When the processor is free, the scheduler picks out the job with maximum priority in the list and schedules it

←□

### Job scheduler

- A job scheduler maintains a list of pending jobs with their priorities
- When the processor is free, the scheduler picks out the job with maximum priority in the list and schedules it
- $\blacksquare$  New jobs may join the list at any time

### Job scheduler

- A job scheduler maintains a list of pending jobs with their priorities
- When the processor is free, the scheduler picks out the job with maximum priority in the list and schedules it
- $\blacksquare$  New jobs may join the list at any time
- **How should the scheduler maintain the** list of pending jobs and their priorities?

### Job scheduler

- A job scheduler maintains a list of pending jobs with their priorities
- When the processor is free, the scheduler picks out the job with maximum priority in the list and schedules it
- $\blacksquare$  New jobs may join the list at any time
- **How should the scheduler maintain the** list of pending jobs and their priorities?

#### Priority queue

Need to maintain a collection of items with priorities to optimise the following operations

### delete max $()$

- $\blacksquare$  Identify and remove item with highest priority
- Need not be unique
- $\blacksquare$  insert()
	- Add a new item to the collection

#### $\blacksquare$  delete  $max()$

- $\blacksquare$  Identify and remove item with highest priority
- Need not be unique

#### $\blacksquare$  insert()

Add a new item to the list

4 D F

### **Unsorted list**

- $\blacksquare$  insert() is  $O(1)$
- delete\_max() is  $O(n)$

#### $\blacksquare$  delete  $max()$

- $\blacksquare$  Identify and remove item with highest priority
- Need not be unique

#### $\blacksquare$  insert()

Add a new item to the list

- **Unsorted list** 
	- $\blacksquare$  insert() is  $O(1)$
	- delete\_max() is  $O(n)$
- Sorted list
	- delete\_max() is  $O(1)$
	- $\blacksquare$  insert() is  $O(n)$

#### $\blacksquare$  delete  $max()$

- I Identify and remove item with highest priority
- Need not be unique
- $\blacksquare$  insert()
	- Add a new item to the list

- **Unsorted list** 
	- $\blacksquare$  insert() is  $O(1)$
	- delete\_max() is  $O(n)$
- Sorted list
	- delete\_max() is  $O(1)$
	- $\blacksquare$  insert() is  $O(n)$
- **Processing** *n* items requires  $O(n^2)$

#### $\blacksquare$  delete max()

- $\blacksquare$  Identify and remove item with highest priority
- Need not be unique
- $\blacksquare$  insert()
	- Add a new item to the list

### Moving to two dimensions

### First attempt

**Assume** *N* processes enter/leave the queue

化重复化重复

4 0 8 ← ● 重

### Moving to two dimensions

#### First attempt

- **Assume** *N* processes enter/leave the queue
- $\mathsf{M}$ aintain a  $\sqrt{N}\times\sqrt{N}$  array

 $N = 25$ 

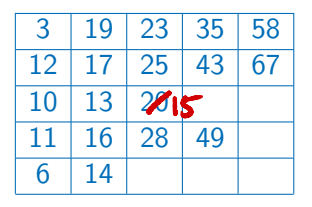

4 0 F

 $\rightarrow$   $\equiv$   $\rightarrow$ 

## Moving to two dimensions

### First attempt

- **Assume** *N* processes enter/leave the queue
- $\mathsf{M}$ aintain a  $\sqrt{N}\times\sqrt{N}$  array
- Each row is in sorted order

 $N = 25$ 

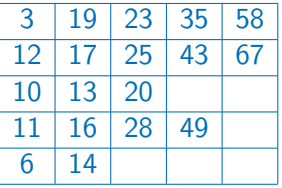

 $\leftarrow$ 

Þ

Keep track of the size of each row

 $N = 25$ 

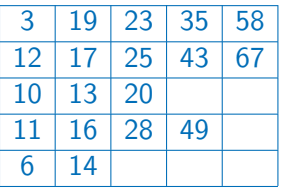

 $\leftarrow$   $\Box$ 

 $\rightarrow$ 

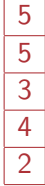

一 4 (国)

 $\rightarrow$ 

D.

重

- Keep track of the size of each row
- $\blacksquare$  Insert into the first row that has space
	- Use size of row to determine

 $N = 25$ 

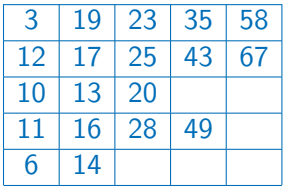

4 0 F

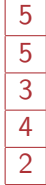

- Keep track of the size of each row
- $\blacksquare$  Insert into the first row that has space
	- Use size of row to determine
- $\blacksquare$  Insert 15

 $N = 25$ 

| 3  | 19 | 23 | 35 | 58 |
|----|----|----|----|----|
| 12 | 17 | 25 | 43 | 67 |
| 10 | 13 | 20 |    |    |
| 11 | 16 | 28 | 49 |    |
| 6  | 14 |    |    |    |

4 0 8

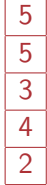

 $\rightarrow$   $\equiv$ 

 $\sim$ 

- Keep track of the size of each row
- $\blacksquare$  Insert into the first row that has space
	- Use size of row to determine
- $\blacksquare$  Insert 15

 $N = 25$ 

| 15 | 3  | 19 |    | 23 35 | 58 |
|----|----|----|----|-------|----|
|    | 12 | 17 | 25 | 43    | 67 |
|    | 10 | 13 | 20 |       |    |
|    | 11 | 16 | 28 | 49    |    |
|    | 6  | 14 |    |       |    |

4 0 8

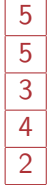

重

- Keep track of the size of each row
- $\blacksquare$  Insert into the first row that has space
	- Use size of row to determine
- $\blacksquare$  Insert 15

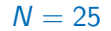

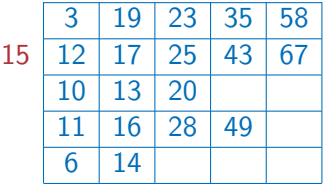

4 0 8

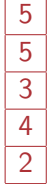

 $\equiv$ 

- Keep track of the size of each row
- $\blacksquare$  Insert into the first row that has space
	- Use size of row to determine
- $\blacksquare$  Insert 15

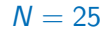

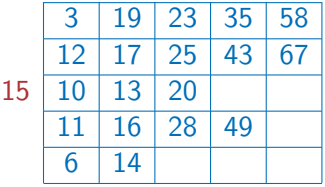

4 0 8

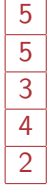

 $\rightarrow$   $\equiv$ 

 $299$ 

- Keep track of the size of each row
- $\blacksquare$  Insert into the first row that has space
	- Use size of row to determine
- $\blacksquare$  Insert 15

 $N = 25$ 

| 3  | 19 | 23 | 35 | 58 |
|----|----|----|----|----|
| 12 | 17 | 25 | 43 | 67 |
| 10 | 13 | 15 | 20 |    |
| 11 | 16 | 28 | 49 |    |
| 6  | 14 |    |    |    |

4 0 8

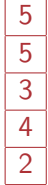

 $\rightarrow$   $\equiv$ 

 $\sim$ 

- Keep track of the size of each row
- $\blacksquare$  Insert into the first row that has space
	- Use size of row to determine
- $\blacksquare$  Insert 15

 $N = 25$ 

| 3  | 19 | 23 | 35 | 58 |
|----|----|----|----|----|
| 12 | 17 | 25 | 43 | 67 |
| 10 | 13 | 15 | 20 |    |
| 11 | 16 | 28 | 49 |    |
| 6  | 14 |    |    |    |

4 0 8

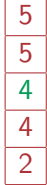

 $\rightarrow$   $\equiv$ 

 $\sim$
- $\blacksquare$  Keep track of the size of each row
- $\blacksquare$  Insert into the first row that has space
	- Use size of row to determine
- Insert 15
- Takes time  $O(\sqrt{N})$ 
	- Scan size column to locate row to insert,  $O(\sqrt{N})$
	- $\blacksquare$  Insert into the first row with free space,  $O(\sqrt{N})$

 $N = 25$ 

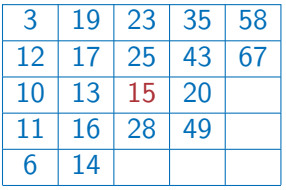

4 **D F** 

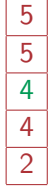

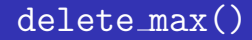

**Maximum in each row is the last element** 

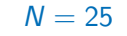

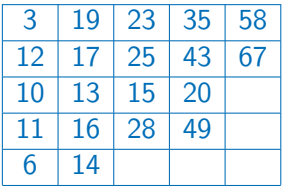

**∢ ロ ▶ ィ 伊** 

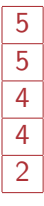

 $\equiv$  $\prec$ 

 $\triangleright$   $\rightarrow$   $\exists$   $\rightarrow$ 

 $299$ 

重

- **Maximum in each row is the last element**
- **Position is available through size column**

#### $N = 25$

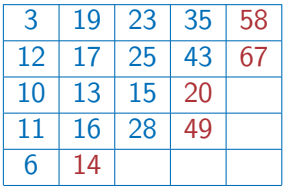

4 0 8

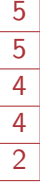

B

- **Maximum in each row is the last element**
- **Position is available through size column**
- $\blacksquare$  Identify the maximum amongst these

 $N = 25$ 

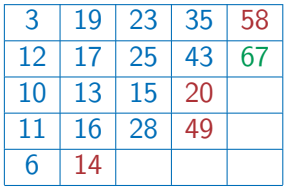

**D F** 

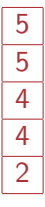

- **Maximum in each row is the last element**
- **Position is available through size column**
- $\blacksquare$  Identify the maximum amongst these
- **Delete** it

 $N = 25$ 

| 3  | 19 | 23 | 35 | 58 |
|----|----|----|----|----|
| 12 | 17 | 25 | 43 |    |
| 10 | 13 | 15 | 20 |    |
| 11 | 16 | 28 | 49 |    |
| 6  | 14 |    |    |    |

4 0 F

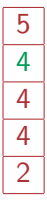

 $299$ 

- **Maximum in each row is the last element**
- **Position is available through size column**
- $\blacksquare$  Identify the maximum amongst these
- Delete it
- Again  $O(\sqrt{N})$ 
	- $\blacksquare$  Find the maximum among last entries,  $O(\sqrt{N})$
	- $\blacksquare$  Delete it,  $O(1)$

#### $N = 25$

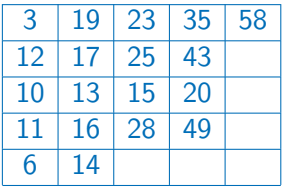

4 **D F** 

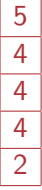

- 2D  $\sqrt{N}\times\sqrt{N}$  array with sorted rows
	- $insert()$  is  $O(\sqrt{N})$
	- $\texttt{delete\_max()}$  is  $\overline{O(\sqrt{N})}$
	- Processing *N* items is  $O(N\sqrt{N})$

 $N = 25$ 

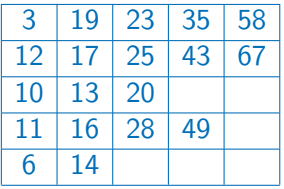

4 D F

 $\leftarrow$   $\equiv$ 

 $\triangleright$   $\rightarrow$   $\exists$   $\rightarrow$ 

э

- 2D  $\sqrt{N}\times\sqrt{N}$  array with sorted rows
	- $insert()$  is  $O(\sqrt{N})$
	- $\texttt{delete\_max()}$  is  $\overline{O(\sqrt{N})}$
	- Processing *N* items is  $O(N\sqrt{N})$
- Can we do better?

 $N = 25$ 

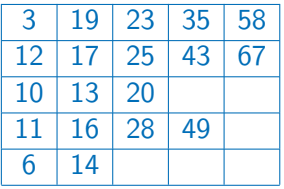

4 0 F

 $\rightarrow$   $\equiv$   $\rightarrow$ 

э

 $299$ 

- 2D  $\sqrt{N}\times\sqrt{N}$  array with sorted rows
	- $insert()$  is  $O(\sqrt{N})$
	- $\texttt{delete\_max()}$  is  $\overline{O(\sqrt{N})}$
	- Processing *N* items is  $O(N\sqrt{N})$
- Can we do better?
- $\blacksquare$  Maintain a special binary tree  $\rightharpoonup$  heap
	- $\blacksquare$  Height  $O(\log N)$
	- $\blacksquare$  insert() is  $O(\log N)$
	- $\blacksquare$  delete\_max() is  $O(\log N)$
	- Processing *N* items is  $O(N \log N)$

 $N = 25$ 

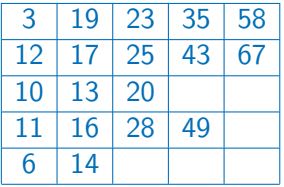

- 2D  $\sqrt{N}\times\sqrt{N}$  array with sorted rows
	- $insert()$  is  $O(\sqrt{N})$
	- $\texttt{delete\_max()}$  is  $\overline{O(\sqrt{N})}$
	- Processing *N* items is  $O(N\sqrt{N})$
- Can we do better?
- $\blacksquare$  Maintain a special binary tree  $\rightharpoonup$  heap
	- Height  $O(log N)$
	- $\blacksquare$  insert() is  $O(\log N)$
	- $\blacksquare$  delete\_max() is  $O(\log N)$
	- Processing *N* items is  $O(N \log N)$
- **Flexible need not fix N in advance**

 $N = 25$ 

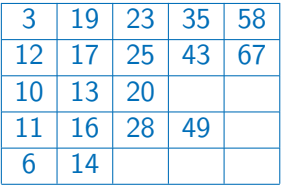

# Binary trees

- Values are stored as nodes in a rooted tree
- $\blacksquare$  Each node has up to two children
	- **Left child and right child**
	- Order is important
- Other than the root, each node has a unique parent
- $\blacksquare$  Leaf node no children
- $\blacksquare$  Size number of nodes  $=$  10
- **Height** number of levels **In nodes**  $\leq$  5

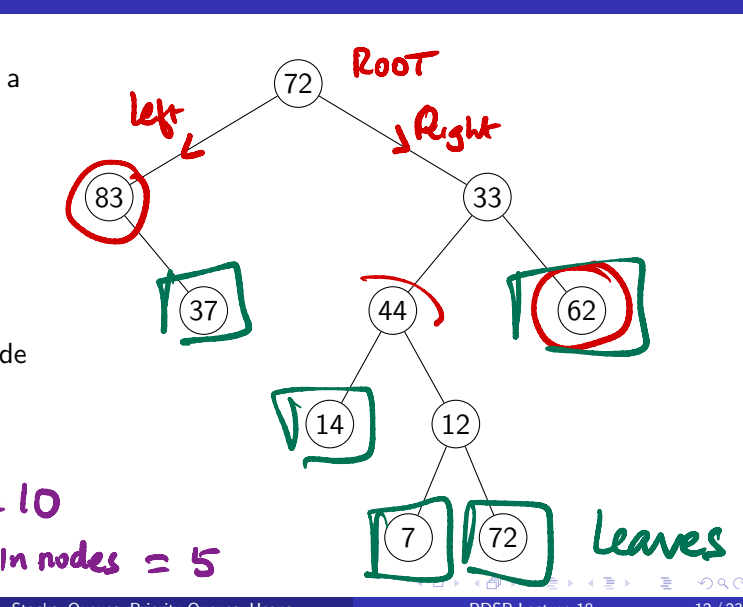

Madhavan Mukund Stacks, Queues, Priority Queues, Heaps PDSP Lecture 18 12/23

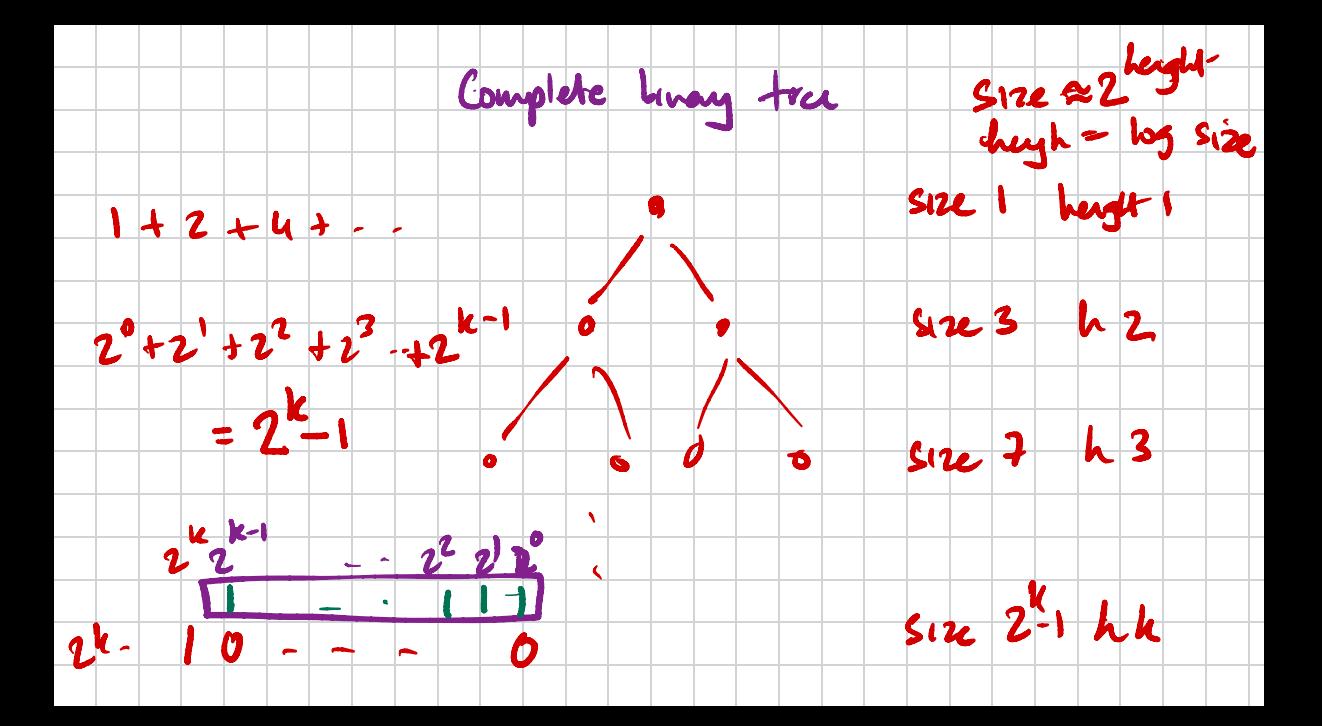

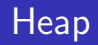

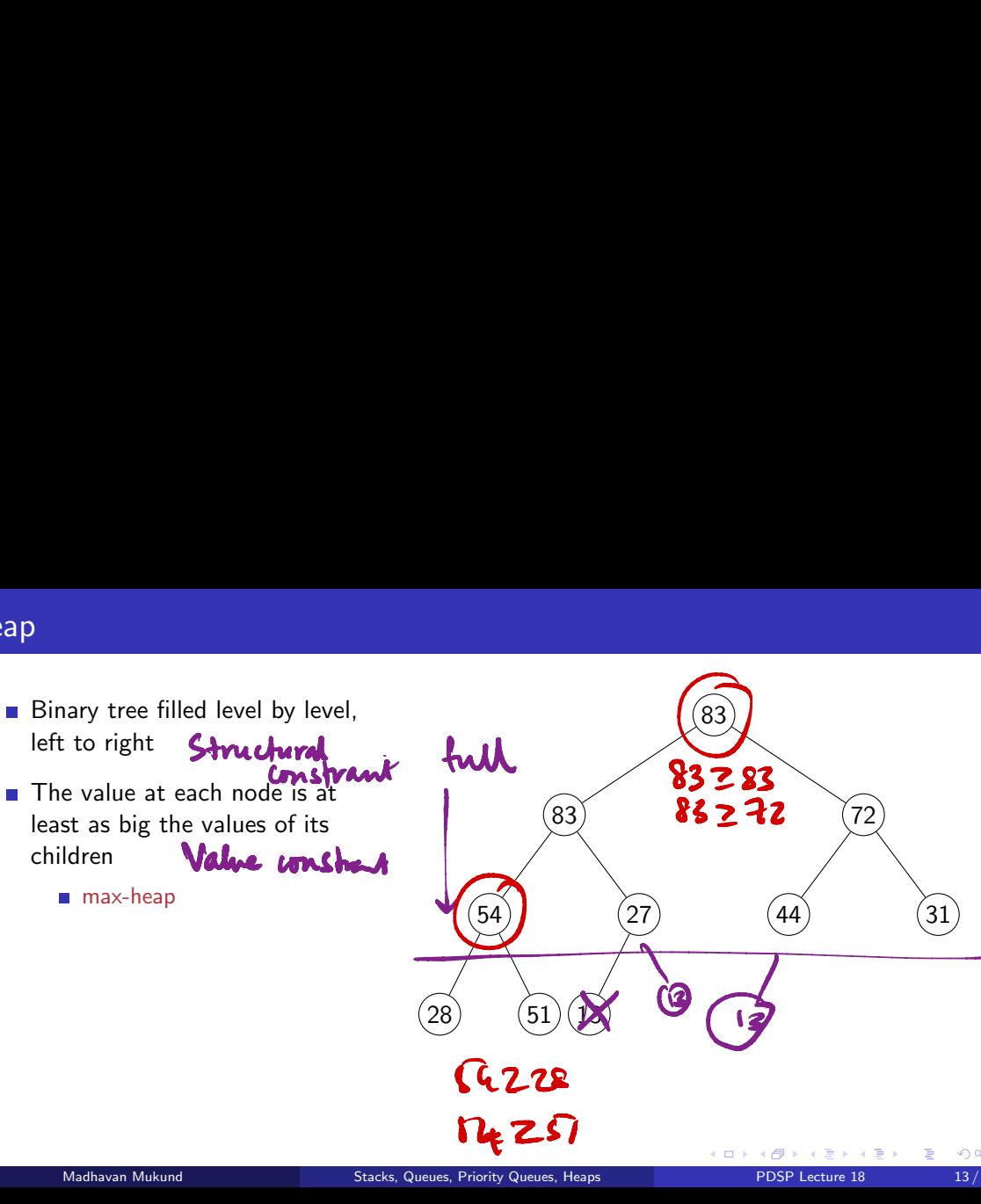

Madhavan Mukund **Stacks, Queues, Priority Queues, Heaps** PDSP Lecture 18 13/23

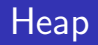

- Binary tree filled level by level, left to right
- **The value at each node is at** least as big the values of its children
	- max-heap
- Binary tree on the right is an example of a heap

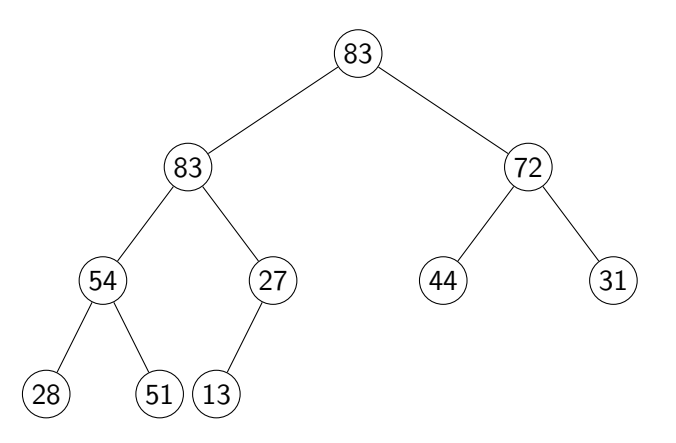

 $\leftarrow$ 

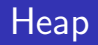

- Binary tree filled level by level, left to right
- **The value at each node is at** least as big the values of its children
	- max-heap
- $\blacksquare$  Binary tree on the right is an example of a heap
- Root always has the largest value
	- By induction, because of the max-heap property

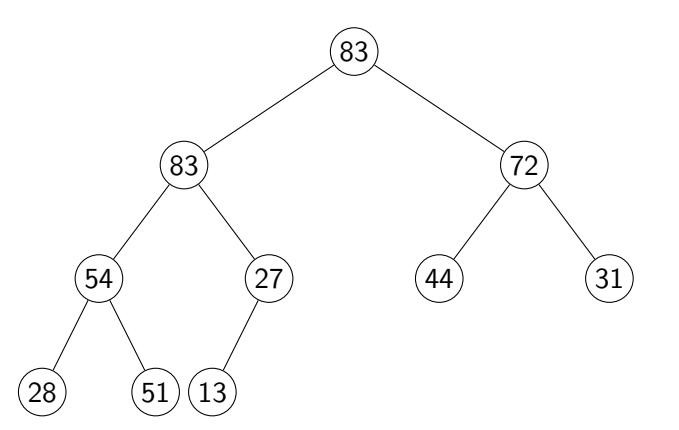

←□

## Non-examples

No "holes" allowed

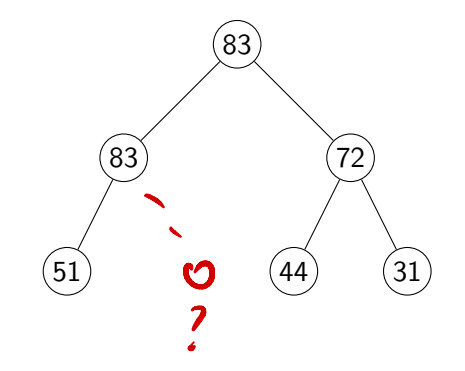

 $\rightarrow$ 

- 4 로 H - 4 로 H -

**∢ □ ▶ ∢ ⑦** 

重

### Non-examples

No "holes" allowed

Cannot leave a level incomplete

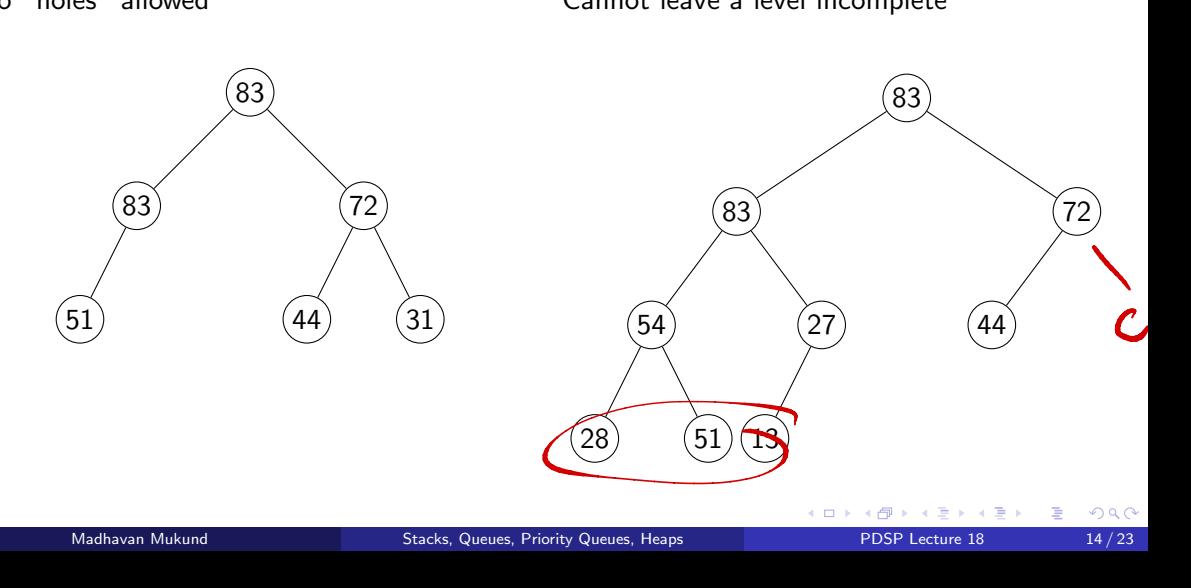

## Non-examples

Heap property is violated

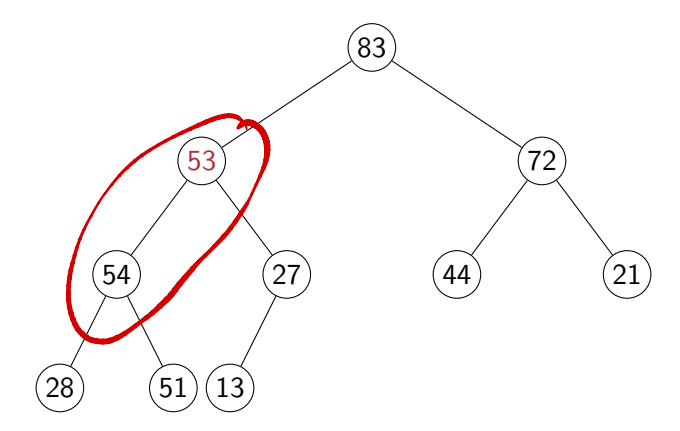

 $\mathbf{A} \rightarrow \mathbf{B}$ 

 $\leftarrow$   $\Box$ 卢

×

É

 $\blacksquare$  insert(77)

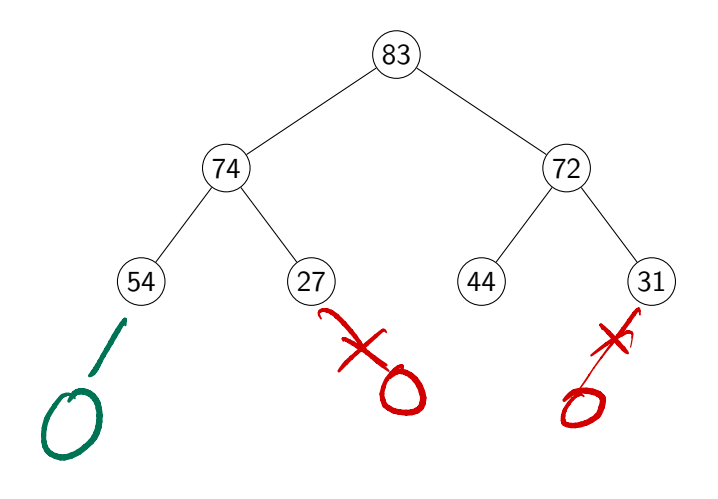

重

#### $\blacksquare$  insert $(77)$

Add a new node at dictated by heap structure

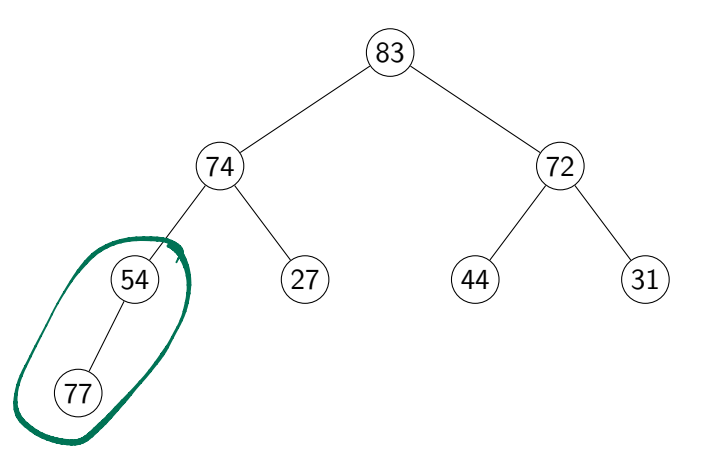

 $\triangleright$   $\rightarrow$   $\exists$   $\rightarrow$ 

4 0 8

 $\mathcal{A}$ 

重

#### $\blacksquare$  insert $(77)$

- Add a new node at dictated by heap structure
- Restore the heap property along path to the root

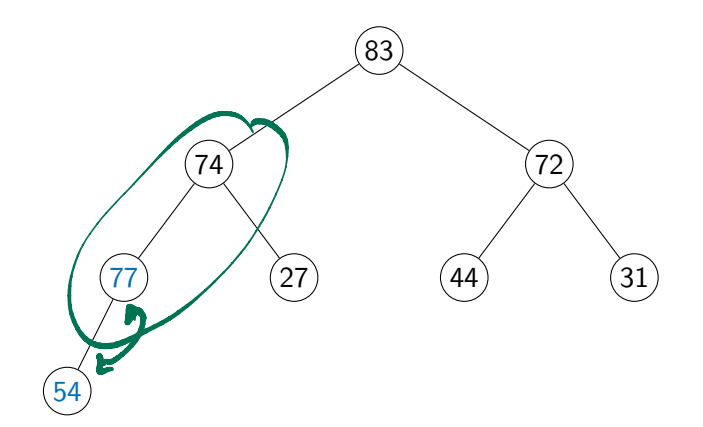

4日下

#### $\blacksquare$  insert $(77)$

- Add a new node at dictated by heap structure
- Restore the heap property along path to the root

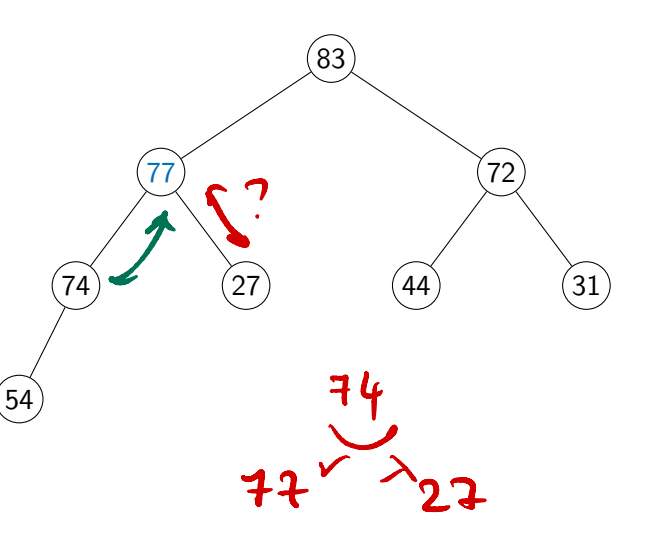

 $\leftarrow$ 

Þ

#### $\blacksquare$  insert $(77)$

- Add a new node at dictated by heap structure
- Restore the heap property along path to the root
- $\blacksquare$  insert(44)

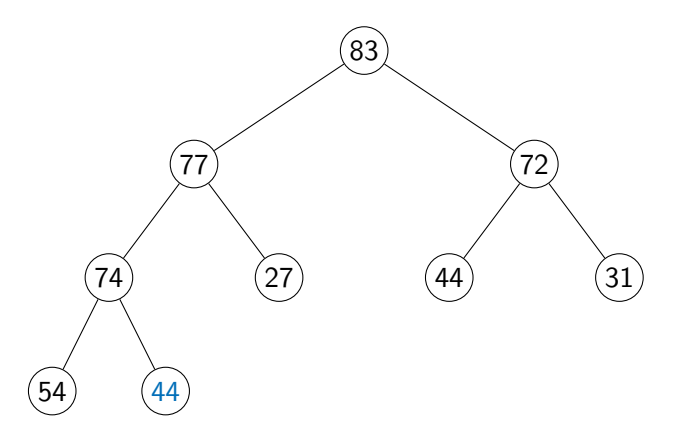

 $\leftarrow$ 

#### $\blacksquare$  insert $(77)$

- Add a new node at dictated by heap structure
- Restore the heap property along path to the root
- $\blacksquare$  insert(44)
- $\blacksquare$  insert(57)

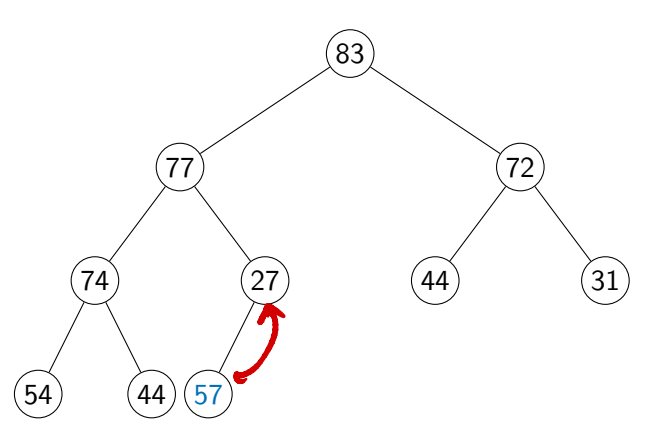

 $\leftarrow$ 

 $299$ 

#### $\blacksquare$  insert $(77)$

- Add a new node at dictated by heap structure
- Restore the heap property along path to the root
- $\blacksquare$  insert(44)
- $\blacksquare$  insert(57)

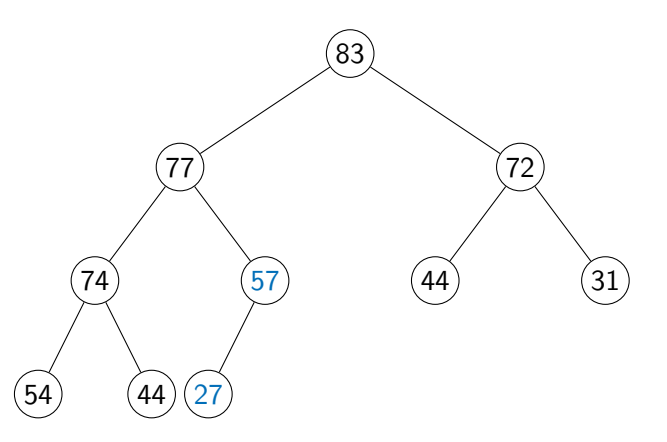

 $\leftarrow$ 

- Need to walk up from the leaf to the root
	- Height of the tree

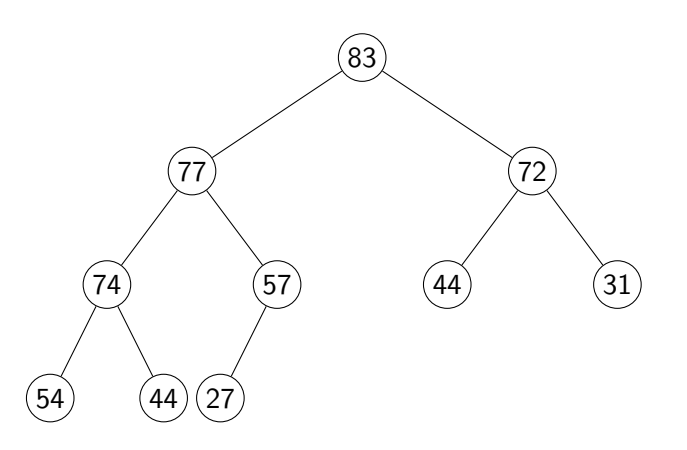

4 0 8

 $\rightarrow$   $\equiv$   $\rightarrow$ 

 $\sim$ 

- Need to walk up from the leaf to the root
	- Height of the tree
- Number of nodes at level 0 is  $2^0 = 1$

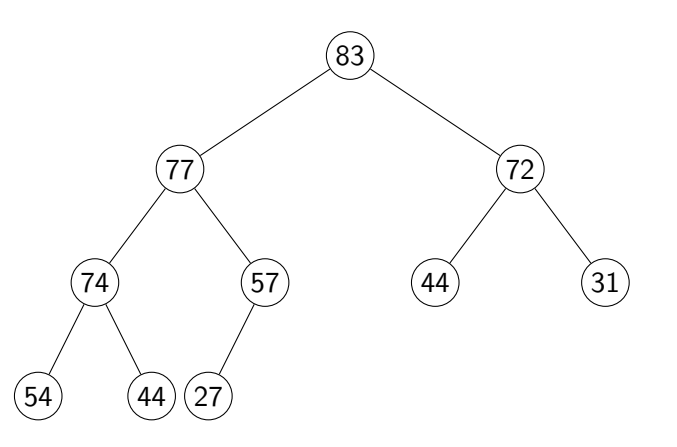

4 **D F** 

- Need to walk up from the leaf to the root
	- Height of the tree
- Number of nodes at level 0 is  $2^0 = 1$
- Number of nodes at level *j* is  $2^{j}$

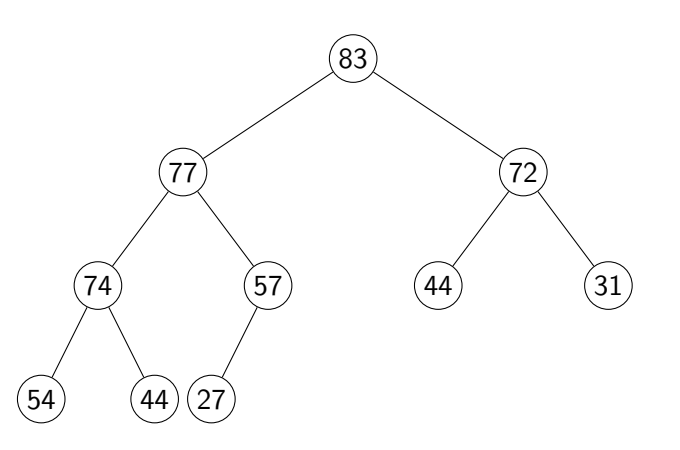

 $\leftarrow$ 

- Need to walk up from the leaf to the root
	- **Height of the tree**
- Number of nodes at level 0 is  $2^0 = 1$
- Number of nodes at level *j* is  $2^{j}$
- If we fill  $k$  levels,  $2^{0} + 2^{1} + \cdots + 2^{k-1} = 2^{k} - 1$ nodes

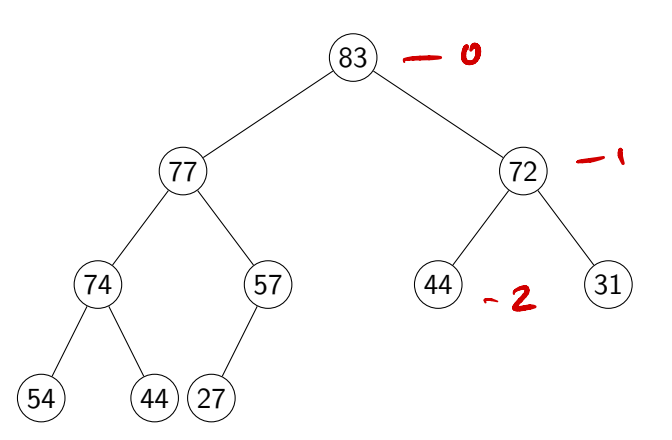

 $\leftarrow$ 

 $290$ 

- Need to walk up from the leaf to the root
	- **Height of the tree**
- Number of nodes at level 0 is  $2^0 = 1$
- Number of nodes at level *j* is  $2^{j}$
- If we fill  $k$  levels,  $2^{0} + 2^{1} + \cdots + 2^{k-1} = 2^{k} - 1$ nodes
- If we have N nodes, at most  $1 + \log N$  levels

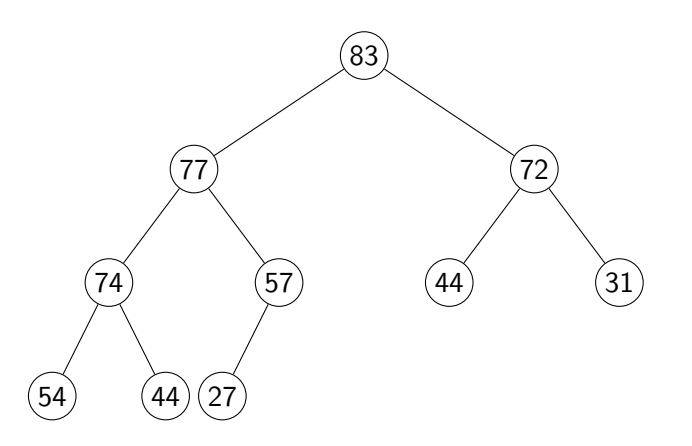

- Need to walk up from the leaf to the root
	- **Height of the tree**
- Number of nodes at level 0 is  $2^0 = 1$
- Number of nodes at level *j* is  $2^{j}$
- If we fill  $k$  levels,  $2^{0} + 2^{1} + \cdots + 2^{k-1} = 2^{k} - 1$ nodes
- If we have N nodes, at most  $1 + \log N$  levels
- $\blacksquare$  insert() is  $O(\log N)$

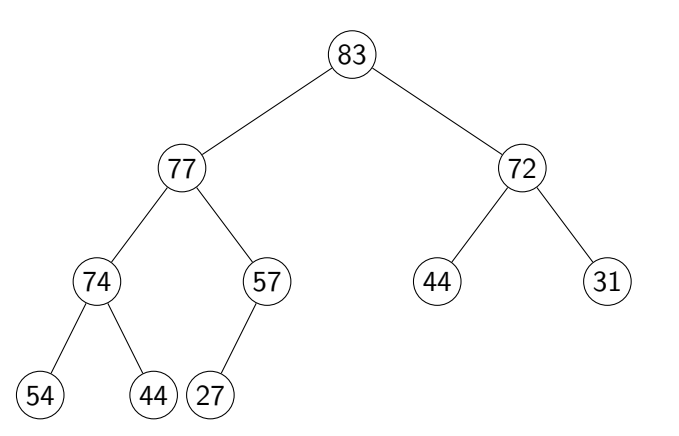

**Maximum value is always at the** root

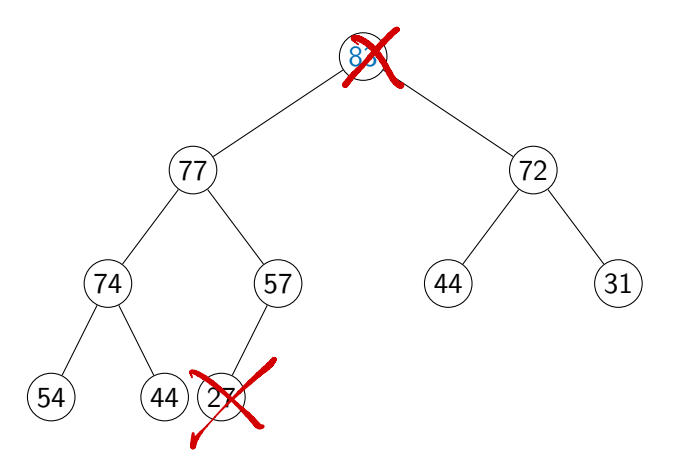

 $\leftarrow$   $\Box$ 

× 卢  $\triangleright$   $\rightarrow$   $\exists$   $\rightarrow$ 

重

- **Maximum value is always at the** root
- After we delete one value, tree shrinks
	- Node to delete is rightmost at lowest level

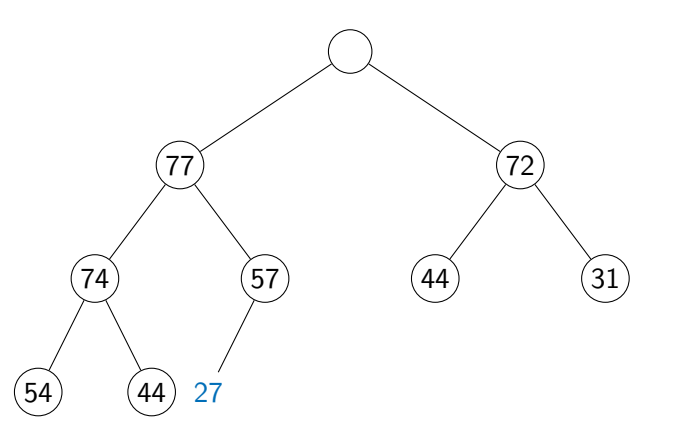

4 **D F** 

- **Maximum value is always at the** root
- After we delete one value, tree shrinks
	- Node to delete is rightmost at lowest level
- **Move** "homeless" value to the root

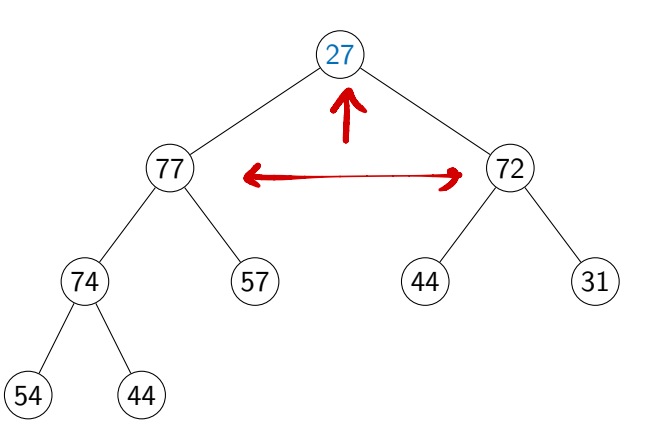

 $\leftarrow$ 

- **Maximum value is always at the** root
- After we delete one value, tree shrinks
	- Node to delete is rightmost at lowest level
- **Move** "homeless" value to the root
- Restore the heap property downwards

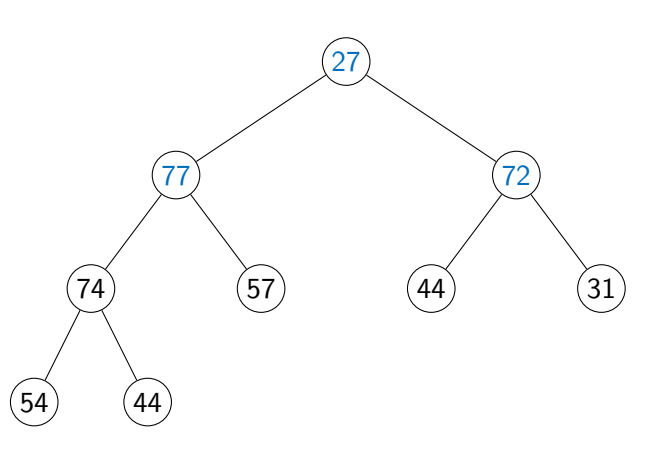

 $\leftarrow$ 

- **Maximum value is always at the** root
- After we delete one value, tree shrinks
	- Node to delete is rightmost at lowest level
- **Move** "homeless" value to the root
- $\blacksquare$  Restore the heap property downwards
- Only need to follow a single path down
	- Again *O*(log *N*)

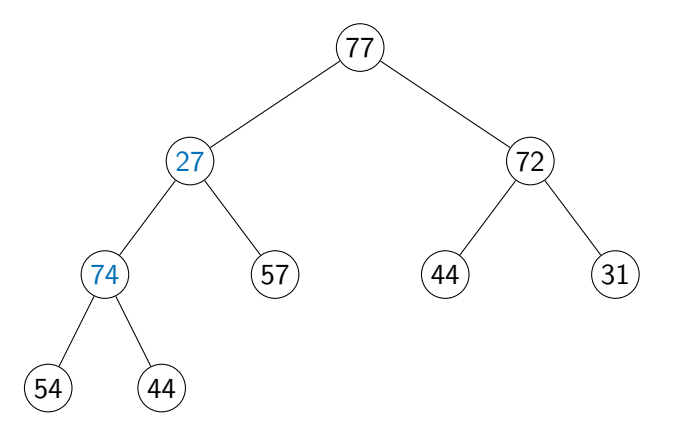

 $290$
## delete max()

- **Maximum value is always at the** root
- After we delete one value, tree shrinks
	- Node to delete is rightmost at lowest level
- **Move** "homeless" value to the root
- $\blacksquare$  Restore the heap property downwards
- Only need to follow a single path down
	- Again *O*(log *N*)

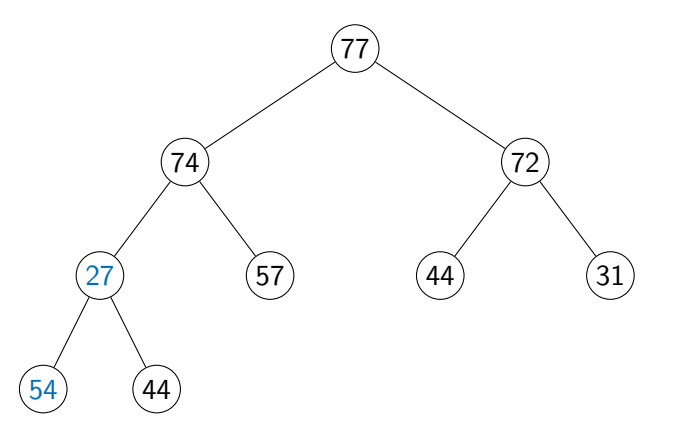

 $290$ 

## delete max()

- **Maximum value is always at the** root
- After we delete one value, tree shrinks
	- Node to delete is rightmost at lowest level
- **Move** "homeless" value to the root
- $\blacksquare$  Restore the heap property downwards
- Only need to follow a single path down
	- Again *O*(log *N*)

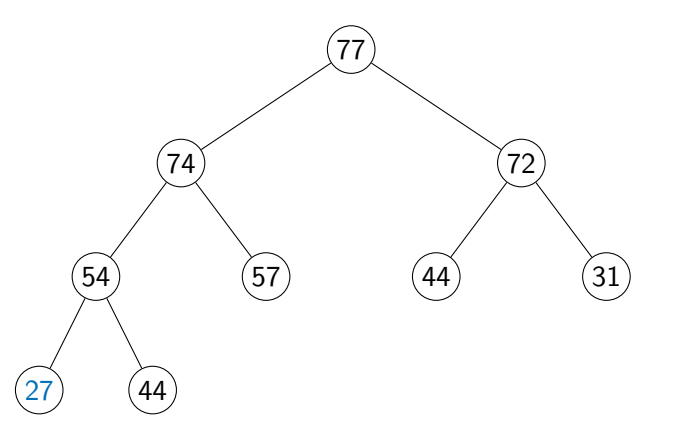

 $290$